# **pixbet versão classica - shs-alumnischolarships.org**

**Autor: shs-alumni-scholarships.org Palavras-chave: pixbet versão classica**

- 1. pixbet versão classica
- 2. pixbet versão classica :gold express slot
- 3. pixbet versão classica :br betano cassino

## **1. pixbet versão classica : - shs-alumni-scholarships.org**

#### **Resumo:**

**pixbet versão classica : Depósito relâmpago! Faça um depósito em shs-alumnischolarships.org e desfrute de um bônus instantâneo para jogar mais!**  contente:

### **pixbet versão classica**

Para entrar no seu Pixbet, é necessário seguir os seus passos:

- [Site oficial do Pixbet Brasil](pixbet)
- Clique em pixbet versão classica "Entrar" no canto superior direito da tela
- Insira seu usuário e senha para logar
- Sevovê não tiver uma conta yet, você pode criar um nova Conta clique em pixbet versão classica "Registrar-se"
- Depois de logado, você terá acesso a todas as funcionalidades do Pixbet

### **pixbet versão classica**

É importante que você leiará quem precisa fazer o acesso como funcionalidades do site. Se você não tiver uma conta, você pode registrar-se gratuitamente no local oficial da Pixbet /p> É também importante ler que a senha deve ser pixbet versão classica e unica para garantir à segurança da tua conta.

**Campo Exempleo** Usuário joaofilho Senha 12345612

#### **Tips de segurança**

Ao cria pixbet versão classica conta no Pixbet, é importante seguir algumas dicas de segurança para garantir que tua Conta estaja protegida:

- Use uma senha única e pixbet versão classica senha
- Não compartilhe pixbet versão classica senha Com ninguém
- Use diferentes senhas para diferente contados
- Mantenha pixbet versão classica senha confidencial
- Trocar pixbet versão classica senha periódicamente
- Use uma conta de usuário com permissões mínimos
- Mantenha seu sistema e aplicativos atualizados
- Use um software de proteção contra malwares
- Mantenha pixbet versão classica conexão à internet segura
- Use um VPN para acessor o Pixbet
- Mantenha pixbet versão classica conta do Pixbet atualizada

#### **Encerrado Conclusão**

Resumo, para entrar no seu teu Pixbet e é necessário seguir os passos mencionados acimae leitura das diferenças de segurança Para garantir que pixbet versão classica conta estaja protegida. Lembre-se da garantia está uma preocupação importante na hora certa do futuro pela empresa importância essencial à aquisição informaçã...

#### **pixbet versão classica**

#### **Comprendre le pari 1x2**

Avant de plonger dans les détails de "1x2 + primeiro gol pixbet", il est essentiel de comprendre ce qu'est le pari 1x2. Il s'agit d'un marché de paris sportifs qui vise à prédire le résultat final d'un match. "1" représente la victoire de l'équipe à domicile, "X" indique un tirage au sort et "2" indique la victoire de l'équipe adverse.

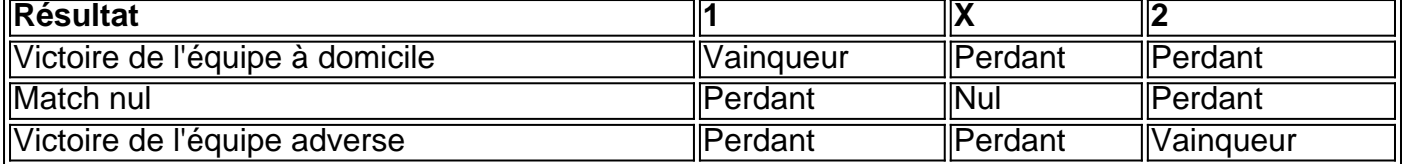

#### **L'aspect temps du pari**

En plus du pari 1x2 standard, les parieurs ont désormais la possibilité de faire des prédictions sur le premier buteur du match à l'aide de l'expression "1x2 + primeiro gol pixbet". Ceci inclut de prédire celui qui inscrira le premier but ou s'il n'y aura pas de but.

Par exemple, le pari "X + 2 Primeiro gol"" signifie miser sur le fait que le match se termine par une égalité et que l'équipe adverse marque le premier but.

#### **Historique et après-match**

Le pari "first goal" tel qu'il est maintenant appelé a considérablement évolué à travers le temps. Il est désormais répandu et organisé grâce aux bookmakers en ligne internationaux, dont Pixbet, proposent différentes façons de miser sur une gamme de sports, notamment football, basket, etc.

#### **Importance des tournois de football Principaux et Premier But**

Les tournois de football de haut niveau sont l'occasion pour les parieurs sportifs d'adapter des stratégies pour prévoir le résultat le plus honnête.

Dans un exemple, la Coupe du Monde, l'Euro Campeonato e la Spanish Liga amènent souvent parieurs misèrent sur Premier But et récolter d'importants bénéfice.

#### **CASO: L'utilisation de la fonctionnalité 'cache-cache'**

Récemment, les professionnels et amateurs ont mis

## **2. pixbet versão classica :gold express slot**

- shs-alumni-scholarships.org O dinheiro que eu ganhei nessa apostas não apareceu não consigo ver minhas apostas abertas não me dão suporte estou a o sem ninguém para ajudar não tem suporte e a prova de endereço. Complete a biometria, se necessário. Colete o número da o e acompanhe o status da pixbet versão classica inscrição online. O que é TYC e como obter o seu kyc icado - Bajaj Finserv bajajkinserv.in : what-is-kyco Você tem que seguir os passos onados abaixo para Pedido de autenticação biométrica online. 4 Um executivo da casa do [comprar roleta grande](https://www.dimen.com.br/comprar-roleta-grande-2024-07-07-id-22477.html)

### **3. pixbet versão classica :br betano cassino**

Autor: shs-alumni-scholarships.org Assunto: pixbet versão classica Palavras-chave: pixbet versão classica Tempo: 2024/7/7 9:10:10